### Transformation Priority Premises

### From Nothing ... **to Mutation**

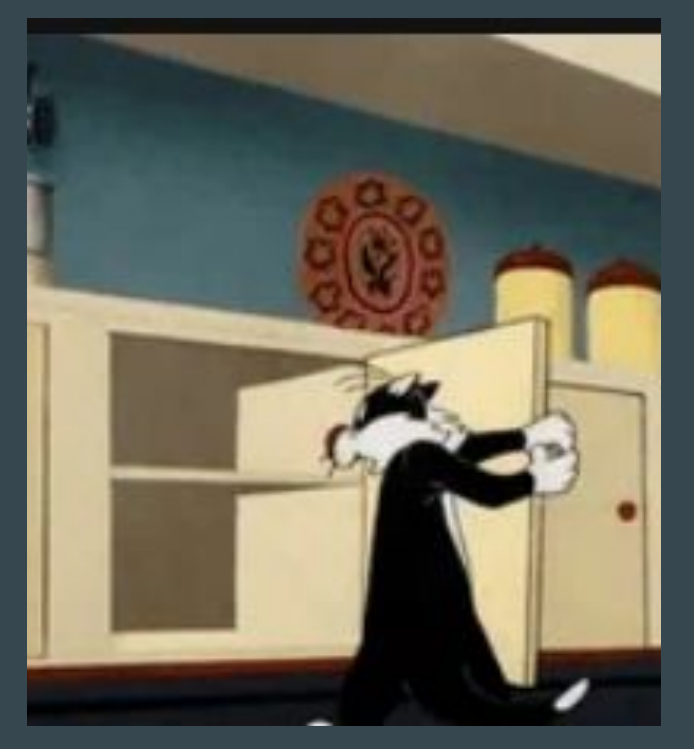

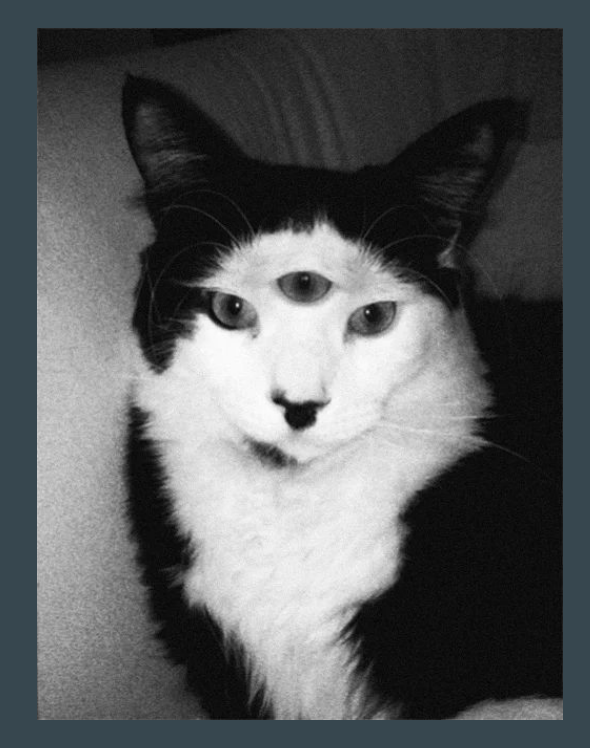

 $\{ \} \longrightarrow \text{nil}$ no code at all

# code that employs nil

public String wrap(String s, int length) { return null; }

public String wrap(String s, int length){ return ""; }

#### $nil \rightarrow constant$

# nil

## constant

public String wrap(String s) { return ""; }

public String wrap(String s){ return "at least something"; }

#### $constant \rightarrow constant+$

# constant

### constant+

#### public Food giveMeFood(Money money){

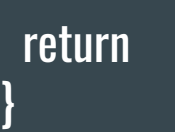

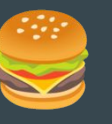

#### public Food giveMeFood(Money money){

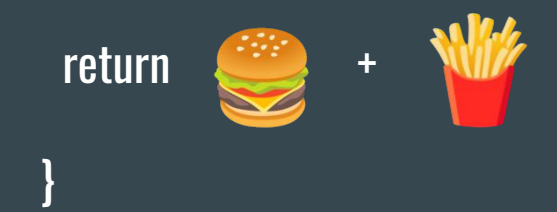

 $\overline{\text{constant}} \rightarrow \overline{\text{scalar}}$ 

constant

### scalar

}

public Food giveMeFood(Money money){

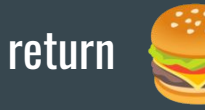

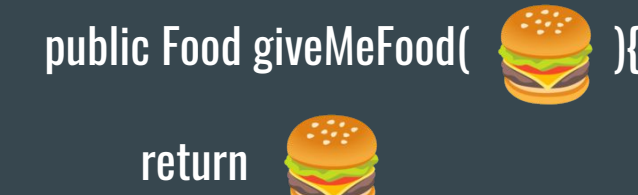

#### statements  $\rightarrow$  statements

# statement

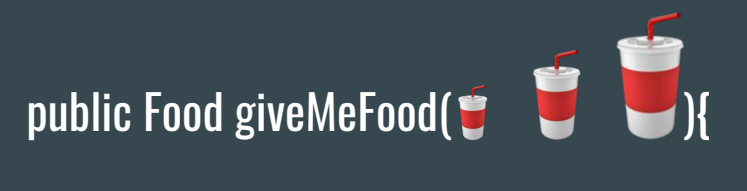

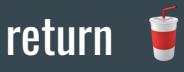

}

### statements

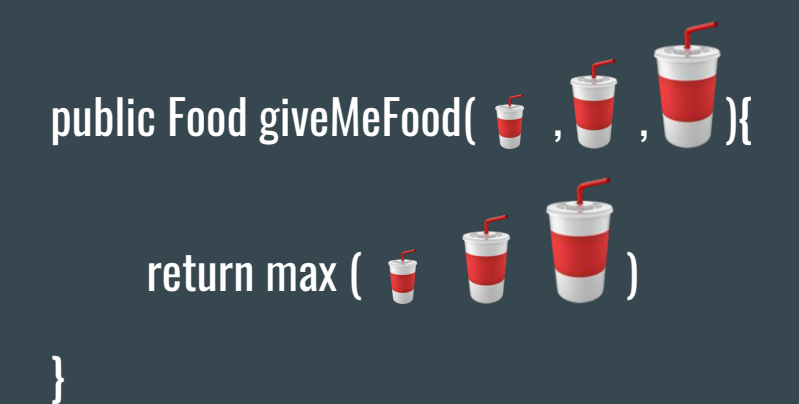

#### $unconditional \rightarrow conditional$

# unconditional

public Drink giveMeADrink( ){

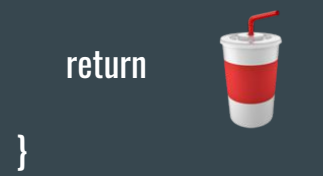

#### conditional

public Drink giveMeADrink( ){ if  $($  **1GIF**  $)$   $\{$  return } return }

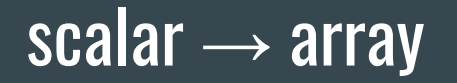

## scalar

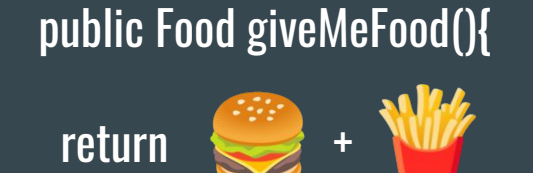

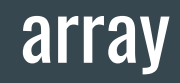

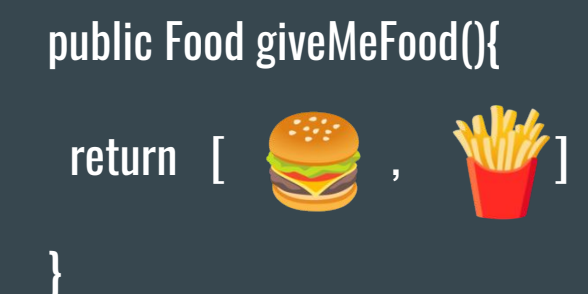

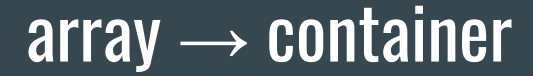

#### array

## container

#### public Food[] giveMeFood(){

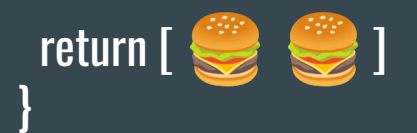

#### public FoodContainer giveMeFood(){

return

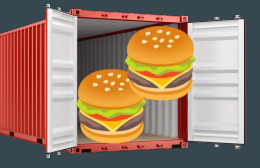

#### $\overline{\text{statement}} \rightarrow \text{tail-recursion}$

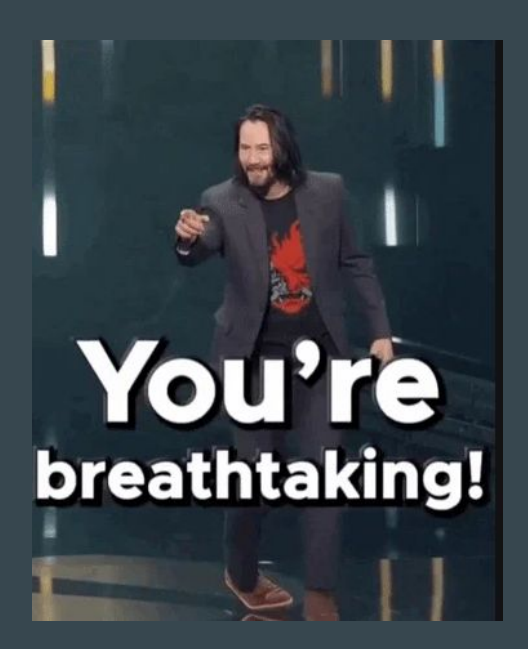

# statement tail-recursion

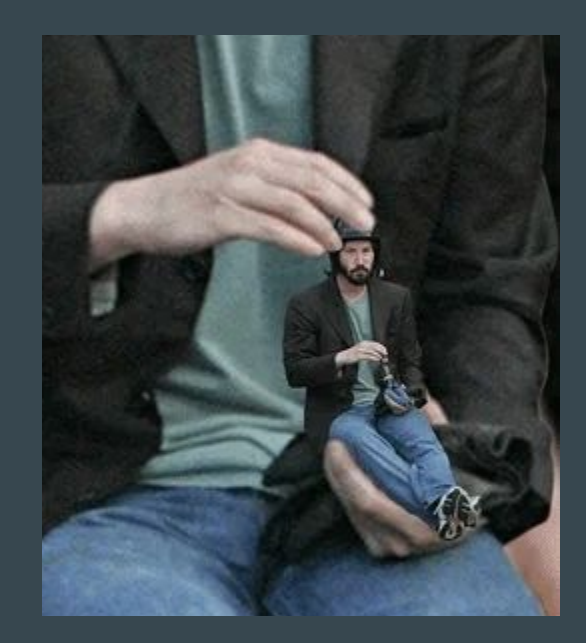

statement  $\rightarrow$  loop

statement

}

# if (! Saturday && ! Sunday) {

return work

### loop

}

# (for Day day:workday){

return work

#### statement → recursion

statement recursion

}

# if (! Saturday && ! Sunday) {

# return work

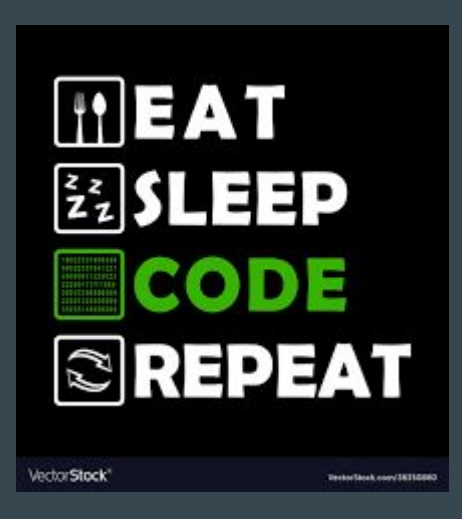

expression  $\rightarrow$  function expression putDoughInForm() putFormInOven() waitForAnHour()

function bakeACake(){ putDoughInForm() putFormInOven() waitForAnHour()

#### variable  $\rightarrow$  mutation

# variable

## var animal =

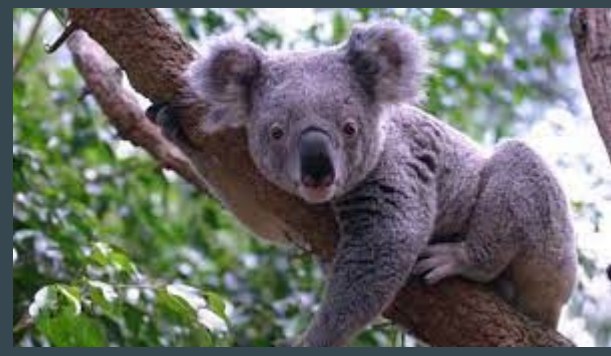

# mutation

# animal =

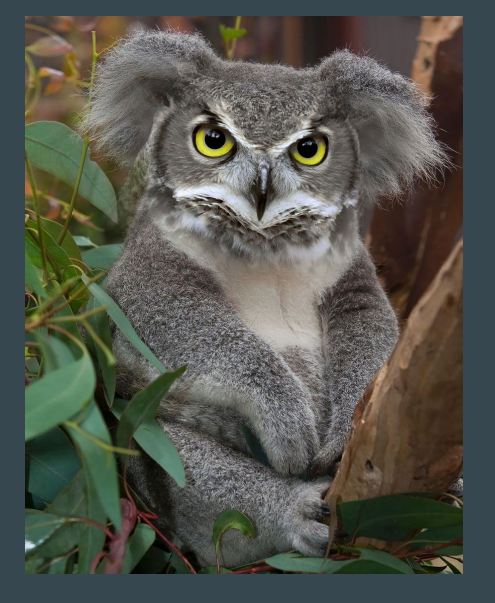